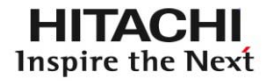

## 03. ネットワークが使えなくなる

## <症状>

WS-AをUPS監視ソフトのupshutにて、電源OFFにした場合 WS-B->WS-CへFTPでの操作が不可能になってしまう WS-Aの電源をonにすると復帰する 当方にて、upstabの中の、

 $broadcast - > off$  $nesshutdown->off(?)$ 

にして再トライしましたが、結果は同じでした。 ネットワーク上の他のホストへ何か出力している物 が有りますか? 設定方法を教えて下さい。

## <対応内容>

UPSからの電源供給をWS-Aと同時にNetWorkHubに供給していたため、WS-Aを停止させるた めに、UPSの電源出力が停止して同時に、 Hubも停止してしまったため、ネットワークがダウンし た。